## **Motion – "Car Race" Animation Tutorial – 90 pts.**

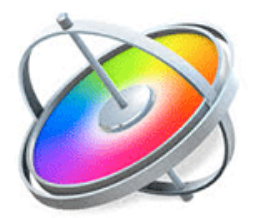

*Students will be taught each of the skills stated below by recreating a Model Motion Animation. Students are provided with the model animation and the timeline to reference as they recreate the model. This grade sheet is designed to assist them as they rebuild the Model.*

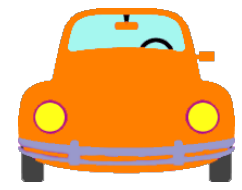

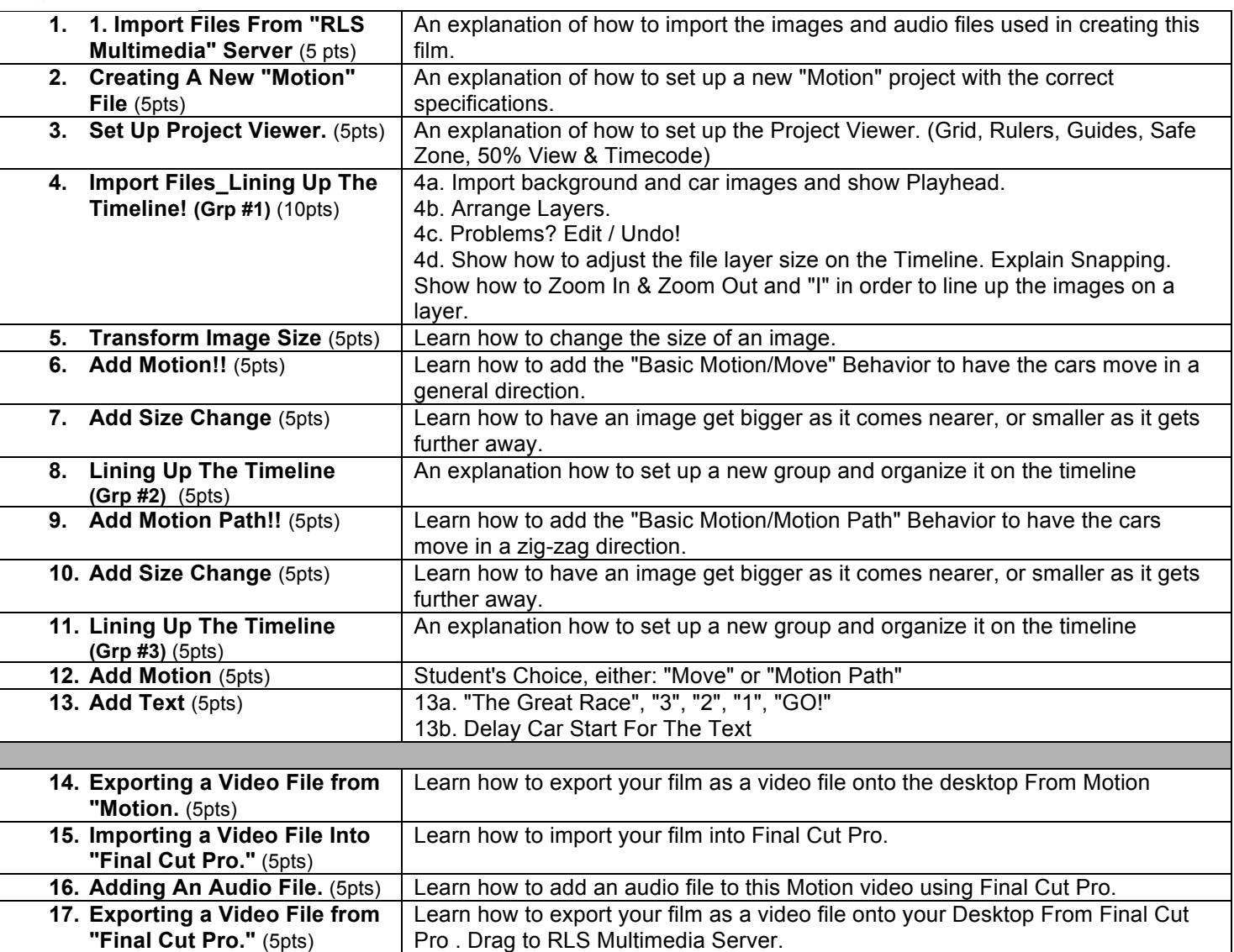

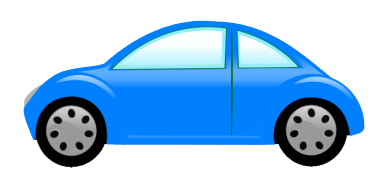